## **BEST Development of an Integrated Energy Simulation Tool for Buildings and MEP Systems, the BEST (Part 31) User Interface of BEST**

Naoko SHINOHARA\*<sup>1</sup> Shuzo MURAKAMI\*<sup>2</sup> Yuzo SAKAMOTO <sup>3</sup> Yasuo Utsumi\*<sup>4</sup> Masamitsu SUGANAGA Fumio NOHARA<sup>\*1</sup> Fumio SAKURAI<sup>\*1</sup> Hiroshi NINOMIYA<sup>\*1</sup> \*1 Nikken Sekkei \*2 Building Research Institute  $*$ <sup>3</sup> The University of Tokyo  $*$ <sup>4</sup> Miyagi National College of Technology<sup>\*</sup>

It isimportant to offer the GUI to BEST, since it calculates energy consumption of the whole building with a large amount of data and the interconnection among them. This paper introduces a GUI for the professional version where the target of the development is to support multi-users task dealing with various and large data set and to indicate the output efficiently, e.g. in graphical manner. Use case graph is applied in the first stage and four groups of users are assumed. Data consists of 1)building and weather data, 2)building equipment, HVAC, sanitary and electricity. The operating procedure, concrete figures, etc. are following.

1.

BEST

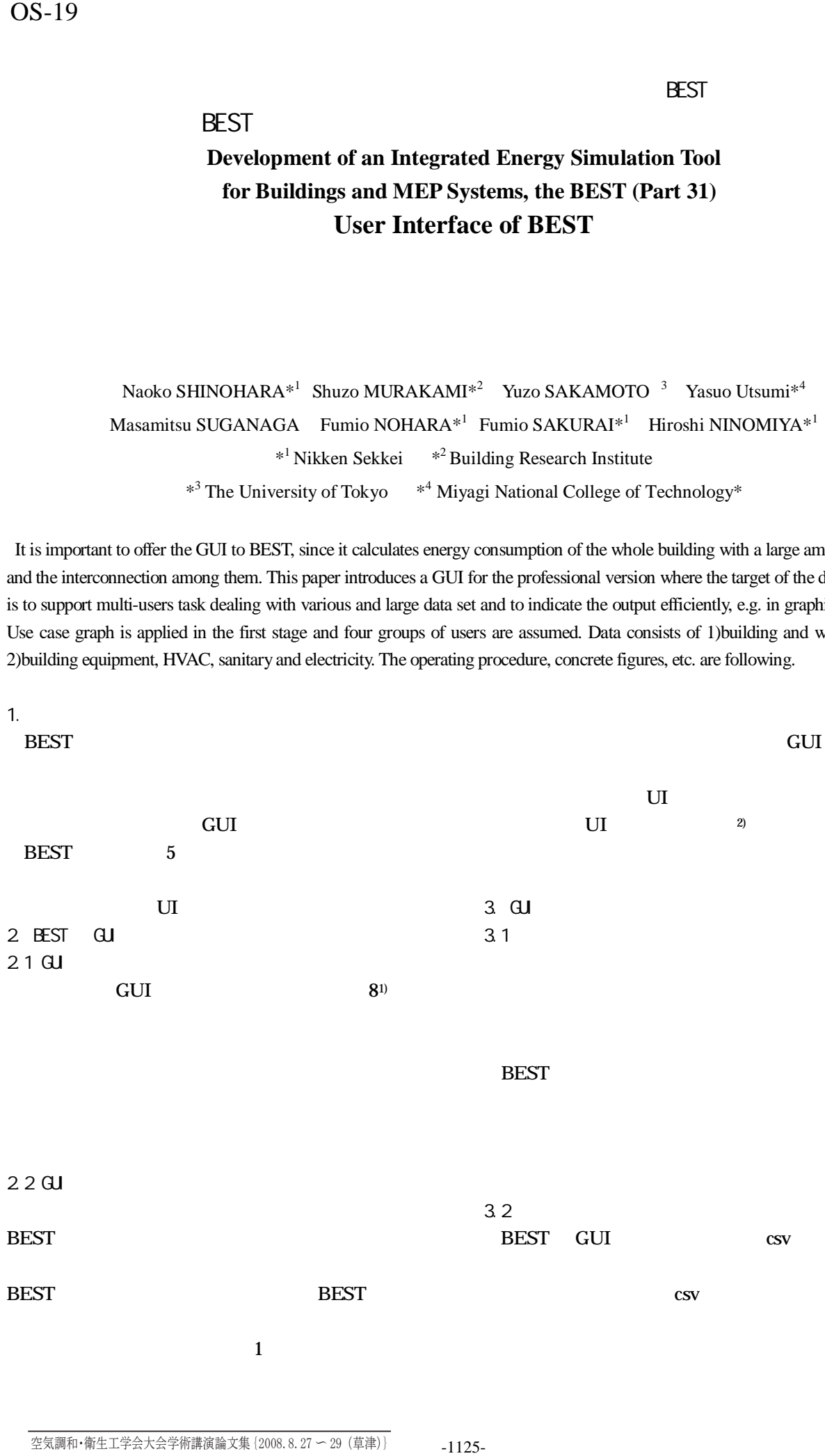

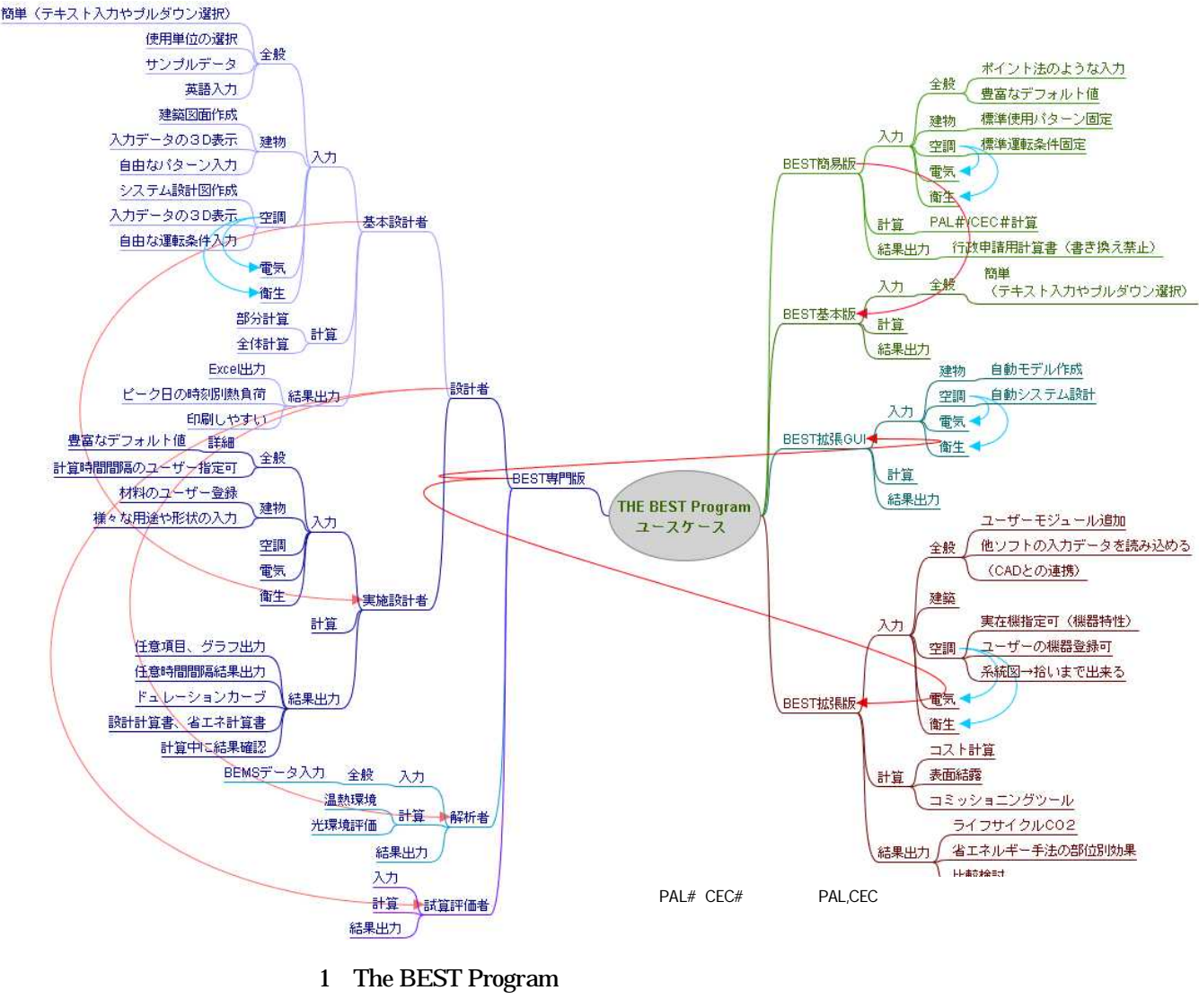

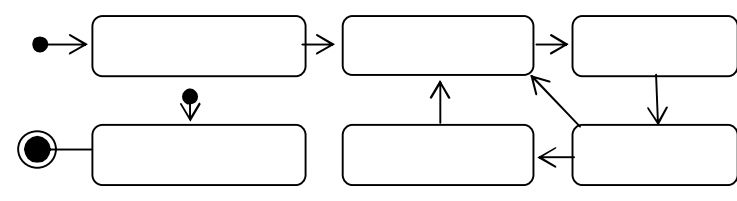

2 BEST

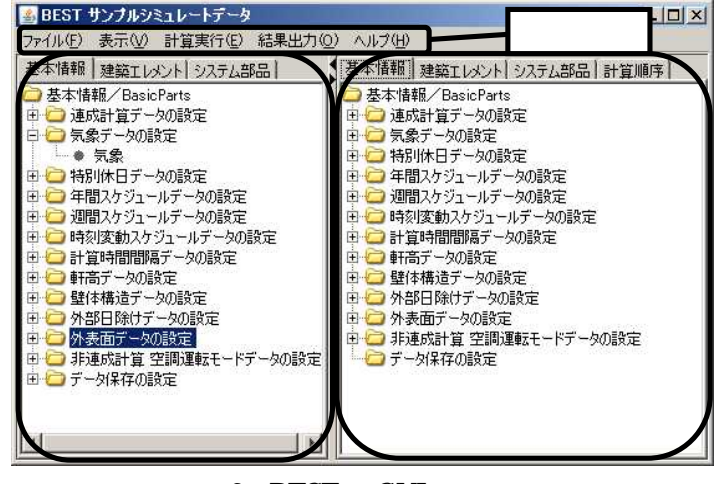

3 BEST GUI

BEST 2

3.3

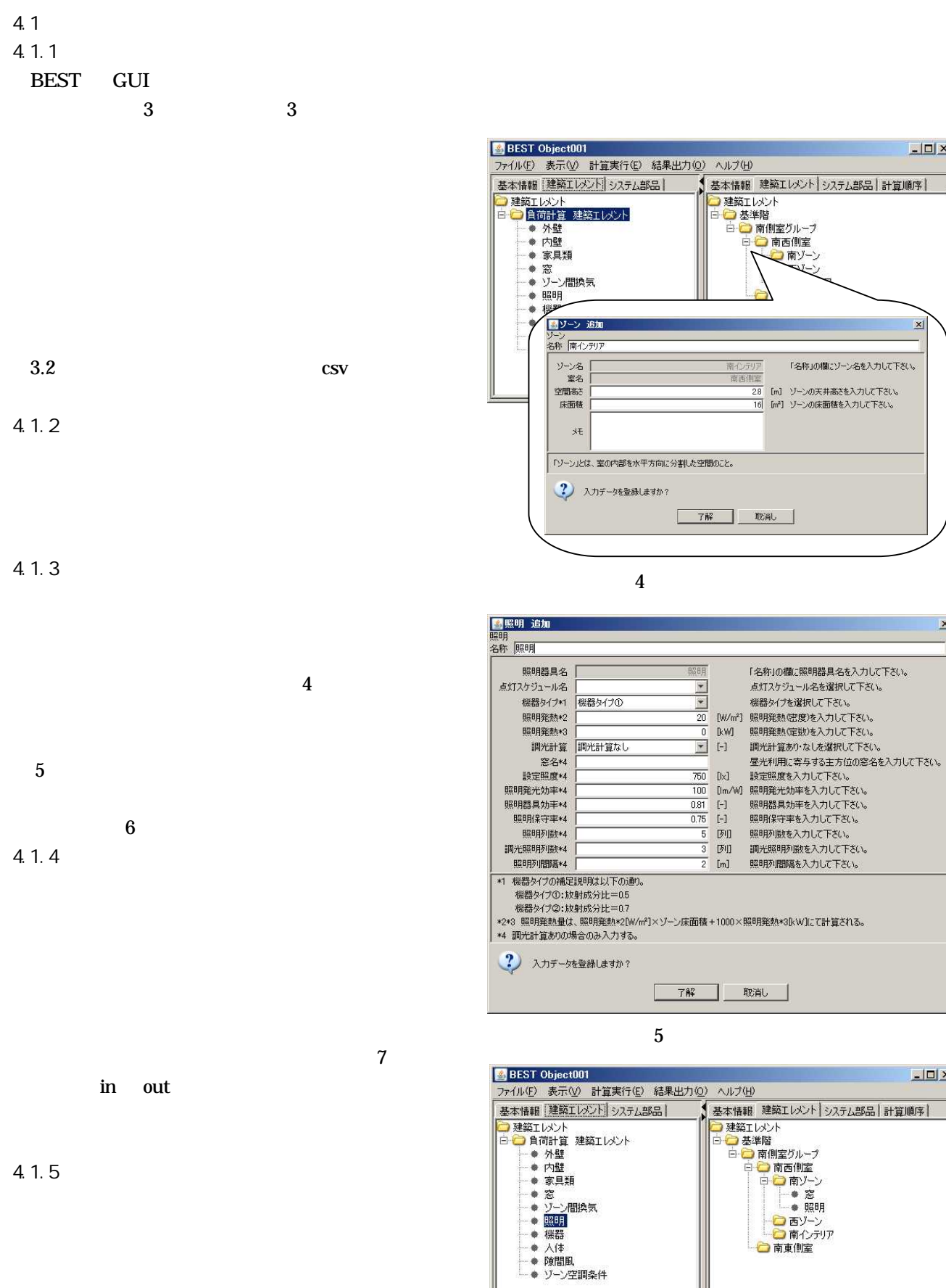

空気調和・衛生工学会大会学術講演論文集{2008.8.27 〜 29(草津)} -1127-

4.1.6

6

 $\boxed{\underline{\mathbf{L}} \boxed{\mathbf{L}} \mathbf{X}}$ 

 $\mathbb{X}$ 

IJ

 $\mathbf{X}$ 

 $\frac{1}{2}$ 

n an

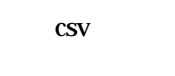

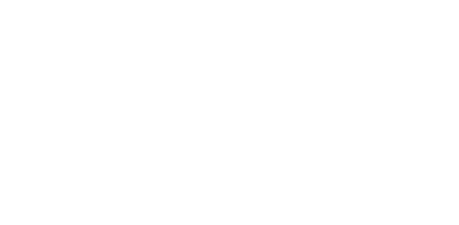

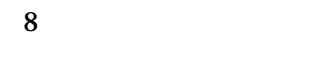

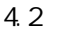

BEST

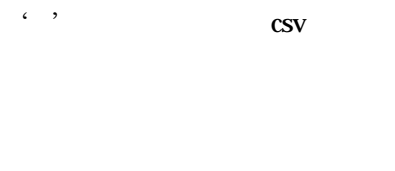

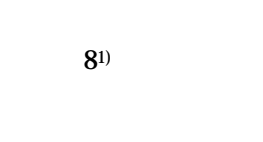

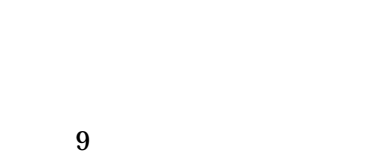

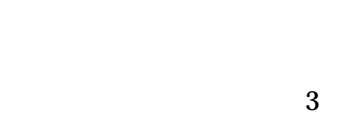

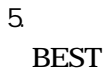

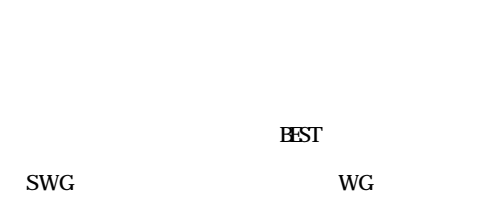

GUI SWG

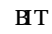

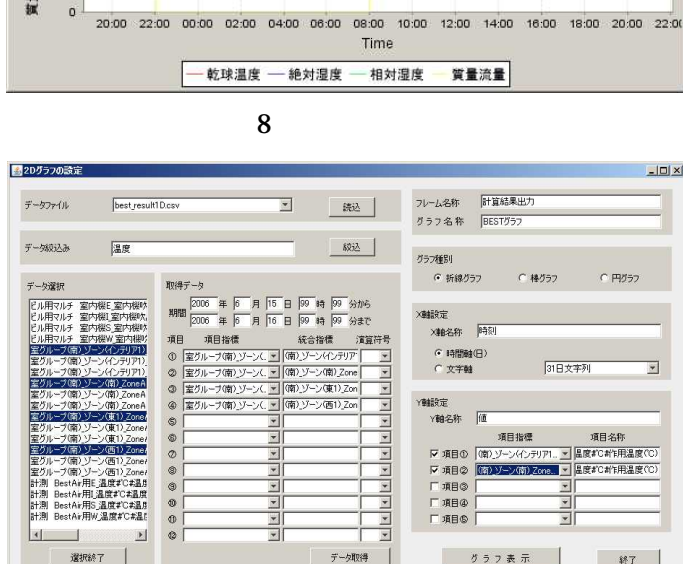

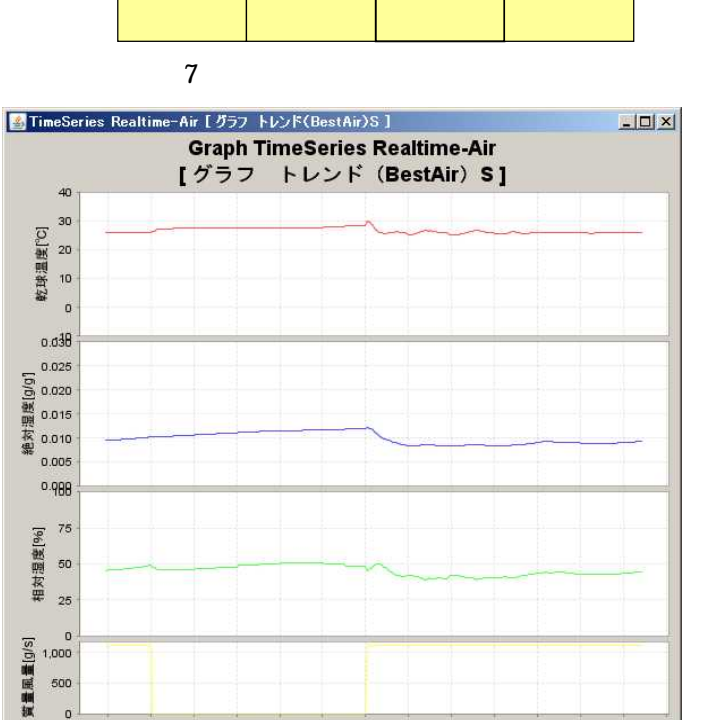

データ取得 グラフ表示 

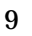

GUI

1)

**Out** 

 $\circ$ 

BEST ( ) GUI pp.1997-2000 2007.9 2) IT vol11 pp.29-69 2007.11

SA RA

 $\mathsf{Out}$  IN  $\mathsf{Out}$ 

 $\mathsf{I}^{\mathsf{IV}}$  out  $\mathsf{I}^{\mathsf{IV}}$  out  $\mathsf{I}^{\mathsf{IV}}$  out

 $\circ$ 

 $\overline{\mathsf{A}}$ IN

IN

IN